進路だより

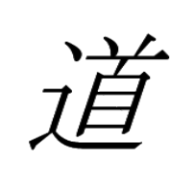

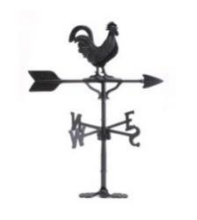

柏第三中学校 第3学年 第16号 令和5年11月24日

## 私立高校の出願に向けて

私立高校は、高校によって出願する書類が様々です。何が必要なのかを自分で確認し、出願から入試当日、発 表、手続きまで、もれることがないように準備しておきましょう。

募集要項を入手している人は、すぐに確認することができます。学校ごとに出願から発表までの方法などは違 いますので、まずは自分の目でよく読んで確認し、お家の人にも一緒に見ていただく等、不安にならないように 準備しておきましょう。いよいよです。

## ☆今後の流れ(学校によって異なります)☆

(例) 東洋大牛久高校の場合

- ・出願準備期間 :11月15日(火)~12月 8日(金)
- ・出願登録・受験料支払期間:12月9日 (土) ~12月14日 (木)
- ・出願期間 : 12月9日(土)~12月15日(金)郵送簡易書留必着
- (例)日体大柏高校の場合
	- ユーザー登録期間 : \* \* : \* \* \* \* ~ 12月17日 (日)
- ・本登録及び検定料納入期間: 12月18日 (月) ~ 1月 6日 (土)
	- ・出願期間 : 12月18日(月)~ 1月10日(水)郵送簡易書留必着

例えば、東洋大牛久高校の場合、12月9日(土)~12月14日(木)の期間に、登録、受験料支払いを行 い、書類の確認をしてもらった上で調査書などを受け取り、郵送まで終わらせなければいけません。簡易書留の 郵送には日数がかかります。

## したがって、登録、受験料の支払いは早めに行ってください。保護者にも確認してもらってくだ さい。そして、調査書等の必要書類を先生から受け取ったらすぐに簡易書留で郵送します!

## ☆書類のとりまとめ(点検)の日☆

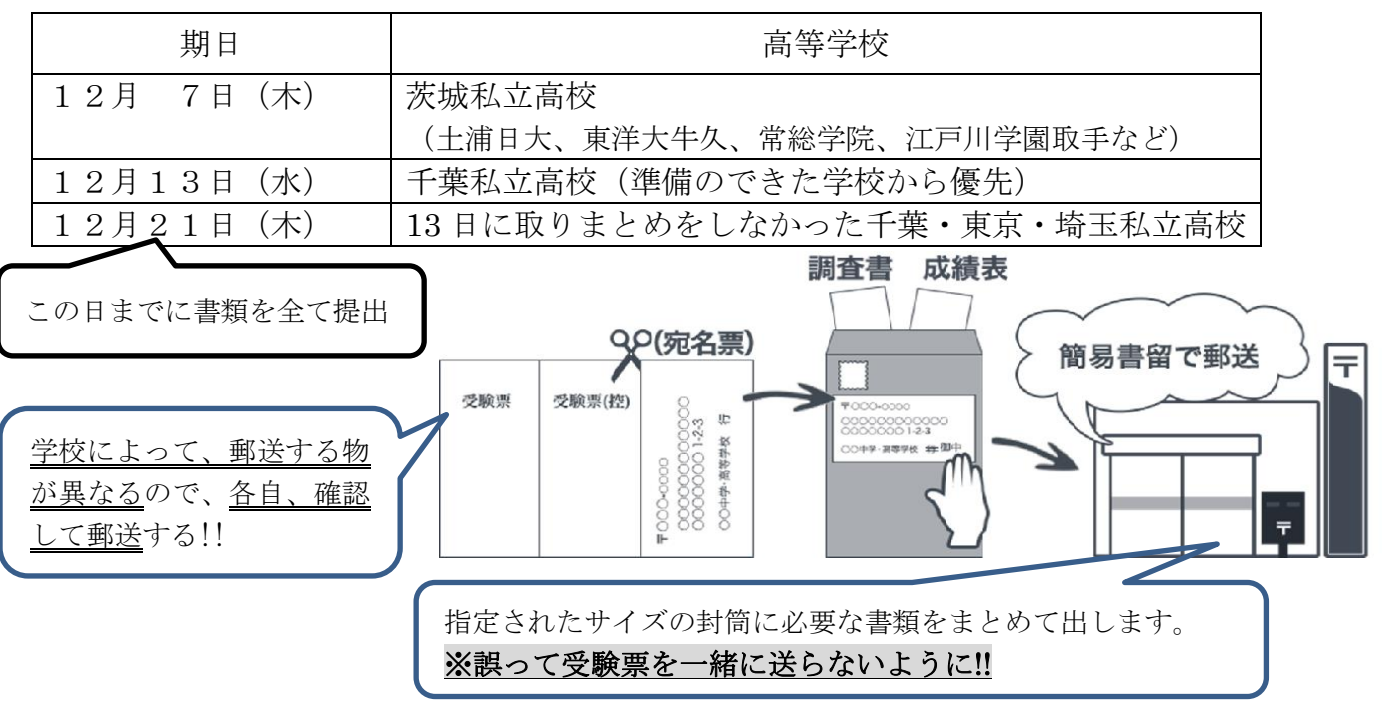

<私立高校の出願準備から入学手続きまでの流れ(Web 出願の場合) >

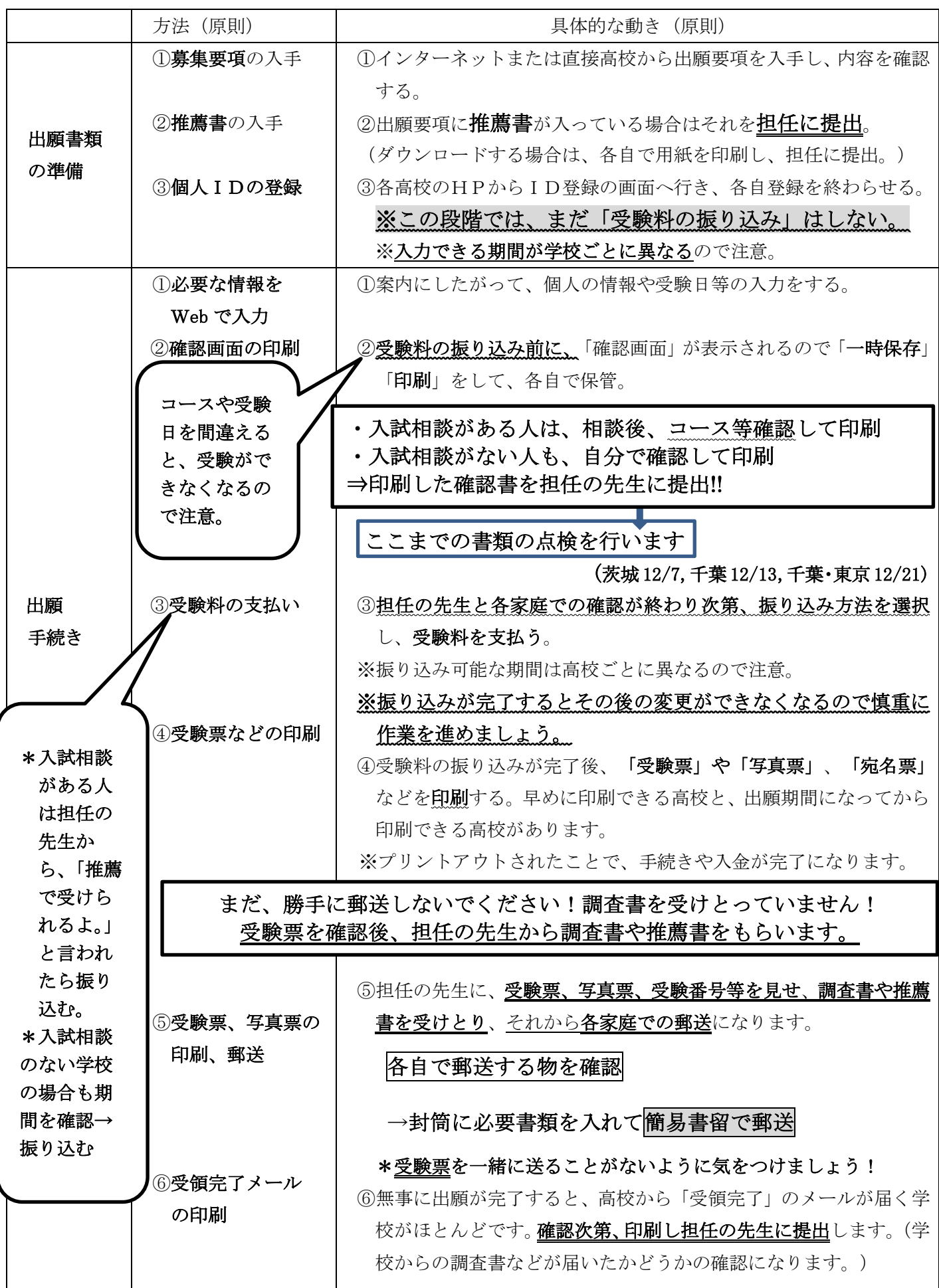